## SPDK Bash Script Hierarchy

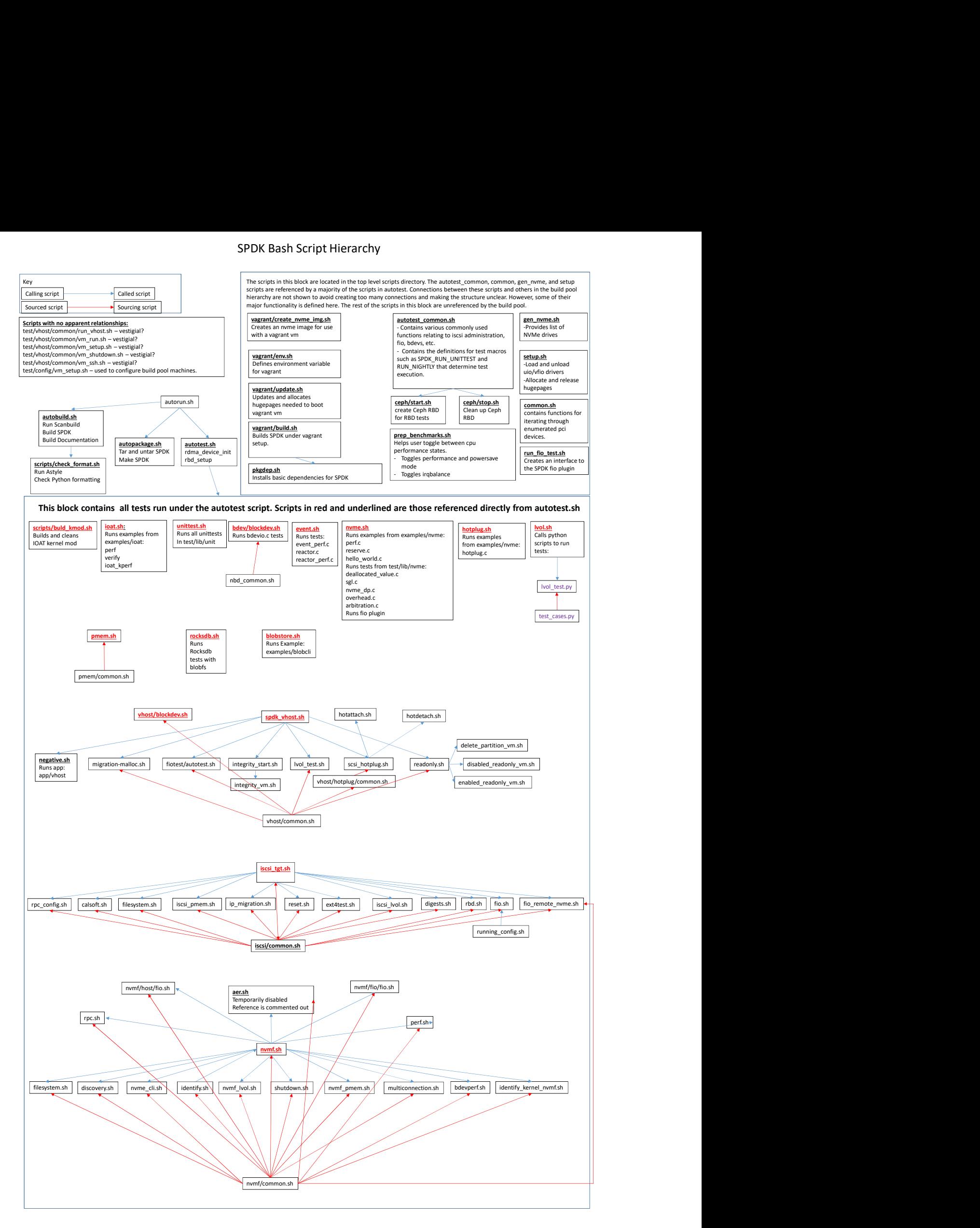